## **中银国际股票风险揭示书怎么签-中信建投证券108网的**

**风险警示股票交易风险揭示书如何在网上签署?-股识吧**

**108** 108

 $*csc108*$ 

 $T+1$ 

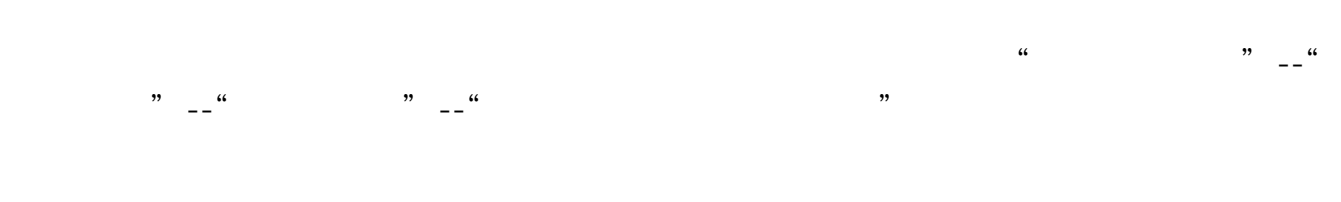

 $\mathcal{R}$ 

 $\frac{1}{2}$ ;  $\frac{1}{2}$ ; 公司营业场所提出开通创业板市场交易的申请;第三步,投资者在提出申请后,应向中  $\mathcal{R}$  $\mathcal{L}^{\mathcal{L}}(\mathcal{L}^{\mathcal{L}})$ 

 $\mathcal{A}=\mathcal{A}$ 

## **签啊?要哪些证件呢?急……**

 $R$ 

 $ST$ 

**九、ST股票怎么签署警示书**

 $ST$ 

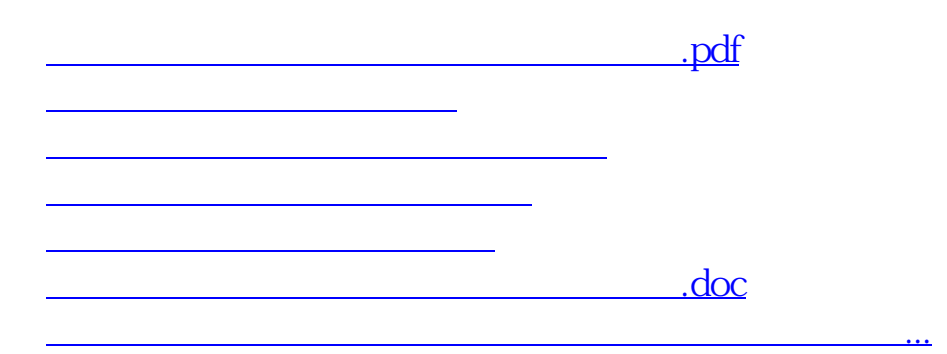

<https://www.gupiaozhishiba.com/chapter/10642943.html>